### **BAB V**

# **ANALISIS DAN PEMBAHASAN**

### **5.1 PROFIL RESPONDEN**

Pengumpulan data dilakukan dengan menggunakan kuesioner *online* dari google formulir yang disebarkan pada tanggal 1 Juli 2023 sampai tanggal 11 Juli 2023. Teknik penyebaran kuesioner menggunakan media social Whatsapp. Butir pernyataan yang diberikan pada kuesioner adalah 33 pernyataan yang diajukan. Kuesionr kemudian disebarkan kepada pengguna website Gamestore Indonesia di Kota Jambi. Sebanyak 100 responden yang telah memberikan respon kepada kuesioner yang telah disebarkan. Selanjutnya data akan diolah dan diuji.

### **5.1.1 Jenis Kelamin**

Berdasarkan data yang telah dikumpulkan, bahwa jenis kelamin responden menunjukkan :

| Jenis Kelamin | Jumlah   | Persentase |
|---------------|----------|------------|
| Laki-Laki     |          | 73%        |
| Perempuan     |          | 27%        |
| Jumlah        | $\alpha$ | ഥറ‰        |

**Tabel 5. 1 Responden Berdasarkan Jenis Kelamin**

Berdasarkan tabel 5.1 di atas dapat disimpulkan bahwa jenis kelamin responden didominasi oleh laki-laki.

### **5.1.2 Umur**

Berdasarkan data yang telah dikumpulkan, bahwa rentang umur responden menunjukkan :

| <b>Rentang Usia</b> | Jumlah Responden | Persetase |
|---------------------|------------------|-----------|
| Di Bawah 20 Tahun   |                  | 10%       |
| $21 - 25$ Tahun     | 76               | 76%       |
| $26 - 30$ Tahun     |                  | 14%       |
| 31 Tahun Ke Atas    |                  | 7%        |
| Jumlah              | ∩∩               | $00\%$    |

**Tabel 5. 2 Responden Berdasarkan Umur**

Berdasarkan tabel 5.2 di atas dapat disimpulkan bahwa rentang umur yang mendominasi adalah 21 -25 tahun.

### **5.1.3 Pekerjaan**

Berdasarkan data yang telah dikumpulkan dan telah mengeliminasi beberapa responden, bahwa menurut klasifikasi atau kelompok jurusan responden menunjukkan :

| Jurusan        | Jumlah Responden | Persetase |
|----------------|------------------|-----------|
| Pelajar        |                  | 8%        |
| Mahasiswa      |                  | 65%       |
| <b>PNS</b>     |                  | 1%        |
| Pegawai Swasta | 26               | 26%       |
| Jumlah         |                  | 100%      |

**Tabel 5. 3 Responden Berdasarkan Pekerjaan**

Berdasarkan tabel 5.3 di atas dapat disimpulkan bahwa kelompok pekerjaan yang mendominasi responden adalah kelompok Mahasiswa.

### **5.2 HASIL ANALISIS**

### **5.2.1 Uji Validitas**

Uji validitas adalah uji yang dilakukan untuk mengukur data yang diambil dinyatakan kevalidannya atau kesahihannya. Instrumen yang digunakan pada penelitian harus berupa instrumen yang valid. Instrument yang valid berarti dapat mengukur apa yang seharusnya diukur. Penelitian ini menggunakan instrumen berupa kuesioner yang merupakan instrumen bersifat notes, sehingga hanya perlu memenuhi validitas konstruk saja.

Teknik yang digunakan untuk mengetahui kesejajaran adalah teknik korelasi *product moment* yang dikemukakan oleh Pearson dengan membandingkan nilai r hitung dengan r tabel. Nilai r hitung diambil dari output SPSS Cronbah Alpha pada kolom *Corelated Item – Total Corelation*. Karena untuk menentukan valid atau tidaknya butir kuesioner, dilakukan dengan membandingkan nilai r hitung terhadap r tabel.

Jika r hitung  $\langle$  r tabel = tidak valid

Jika r hitung  $>$  r tabel = valid

Cara menetukan r tabel adalah df =  $N - 2$ , dimana N adalah jumlah sampel. Untuk mendapatkan nilai pada r tabel dapat dilihan dari tabel 5.4 di bawah ini :

|            | Tingkat Signifikan untuk Uji Satu Arah |        |        |        |        |
|------------|----------------------------------------|--------|--------|--------|--------|
|            | 0,05                                   | 0.25   | 0.01   | 0,005  | 0,0005 |
| $df=(N-2)$ | Tingkat Signifikan untuk Uji Dua Arah  |        |        |        |        |
|            | 0,1                                    | 0.05   | 0.02   | 0,01   | 0,001  |
| 96         | 0.1671                                 | 0.1986 | 0.2347 | 0.2591 | 0.3274 |
| 97         | 0.1663                                 | 0.1975 | 0.2335 | 0.2578 | 0.3258 |
| 98         | 0.1654                                 | 0.1966 | 0.2324 | 0.2565 | 0.3242 |
| 99         | 0.1646                                 | 0.1956 | 0.2312 | 0.2552 | 0.3226 |

**Tabel 5. 4 Nilai Koefisien Korelasi (r)**

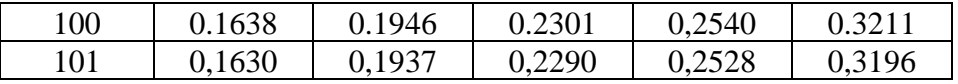

Jadi sampel yang digunakan adalah sebanyak 100 sampel maka df = 100 - 2, maka d $f = 98$ . Nilai r tabel dari d $f = 98$  adalah 0,1966.

Untuk hasil uji validitas yang dilakukan di SPSS dapat dilihat pada tabel 5.5 di bawah ini :

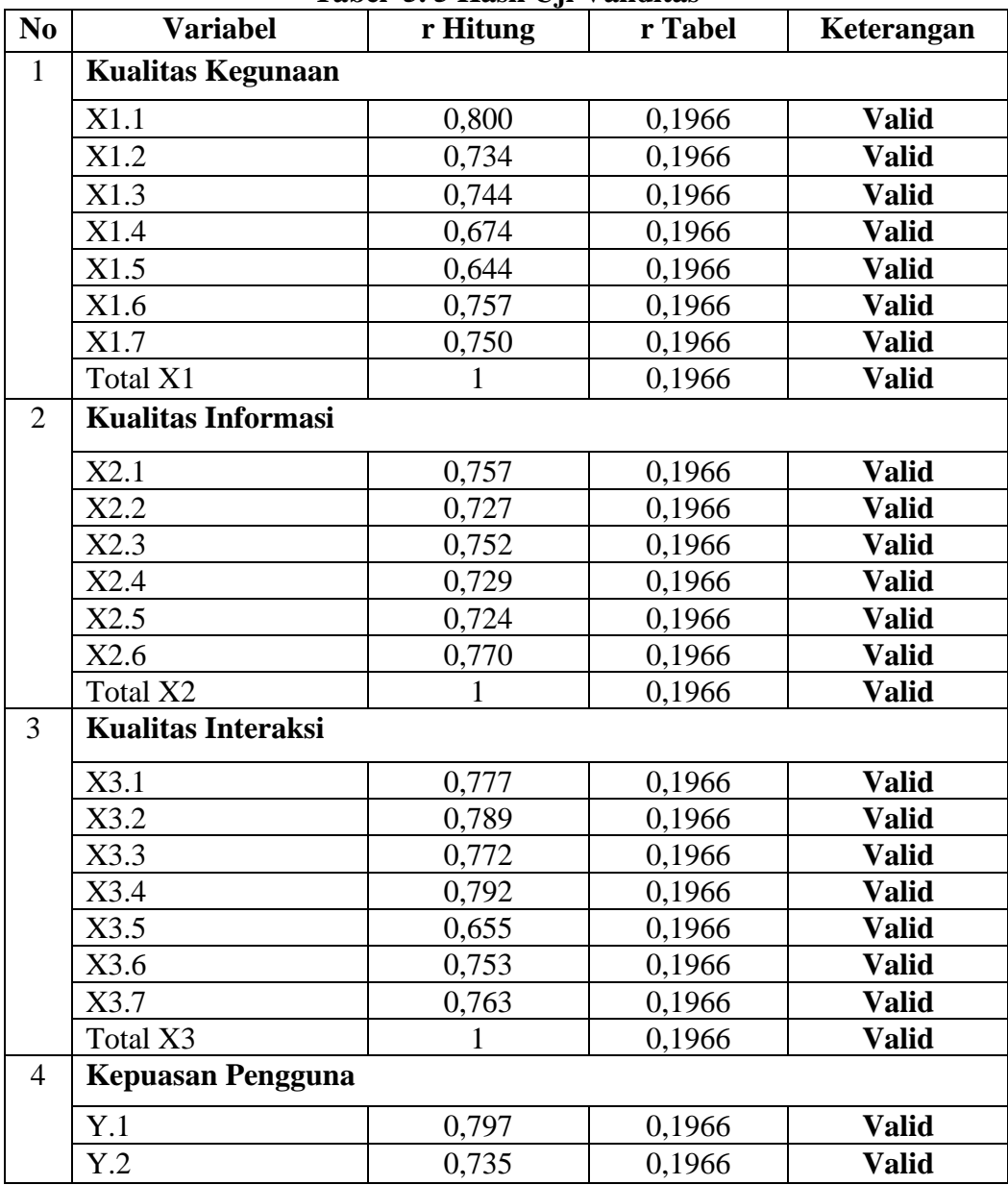

**Tabel 5. 5 Hasil Uji Validitas**

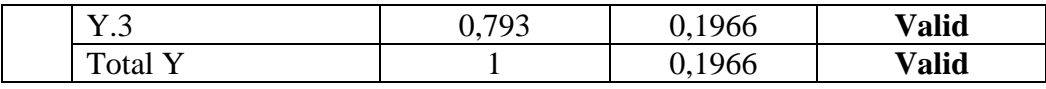

Dari hasil uji validitas yang terdapat pada tabel 5.5 di atas, terlihat bahwa semua indikator variabel yang diukur memiliki nilai r hitung > 0,1966 , sehingga dapat disimpulkan untuk semua indikator variabel pada kuesioner dalam penilitian ini memiliki nilai yang valid.

### **5.2.2 Uji Reliabilitas**

Sebuah *scale* atau instrument pengukur data dan data yang dihasilkan reliabel atau andal apabila instrument memunculkan hasil yang sama secara konsisten setiap kali dilakukan pengukuran. Reliabilitas sendiri sebenarnya adalah alat untuk mengukur suatu kuesioner yang merupakan indikator indikator dari variabel atau konstruk. Suatu kuesioner dikatakan reliabel atau andal ketika jawaban responden terhadap pernyataan adalah konsisten atau stabil dari waktu ke waktu. Maka semakin tingi tingkat reliabilitas suatu instrument maka semakin stabil pula alat pengukur tersebut. Dalam SPSS diberikan fasilitas untuk mengukur reliabilitas dengan uji statistik Cronbach Alpha (α), suatu konstruk atau variabel dikatakan reliabel jika memberikan nilai α > 0,60.

| No.            | <b>Interval</b> | <b>Kriteria</b> |  |
|----------------|-----------------|-----------------|--|
|                | < 0,200         | Sangat Rendah   |  |
| $\mathfrak{D}$ | $0,200 - 0,399$ | Rendah          |  |
| 3              | $0,400 - 0,599$ | Cukup           |  |
| 4              | $0,600 - 0,799$ | Tinggi          |  |
| 5              | $0,800 - 1,00$  | Sangat Tinggi   |  |

**Tabel 5. 6 Kriteria Tingkat Reliabilitas**

| <b>Variable</b>    | Nilai Alpha  | Nilai Alpha  | <b>Keterangan</b> |
|--------------------|--------------|--------------|-------------------|
|                    | Hitung $(a)$ | <b>Tabel</b> |                   |
| Kualitas           | 0,852        | 0,60         | <b>Tinggi</b>     |
| Kegunaan           |              |              |                   |
| Kualitas Informasi | 0,837        | 0,60         | Tinggi            |
|                    |              |              |                   |
| Kualitas Interaksi | 0,876        | 0,60         | Tinggi            |
| Kepuasan           | 0,665        | 0,60         | Tinggi            |
| Pengguna           |              |              |                   |

**Tabel 5. 7 Hasil Uji Reliabilitas**

Berdasarkan tabel 5.7, seluruh variabel memiliki nilai  $\alpha > 0.60$ , maka dapat disimpulkan bahwa semua variabel dalam penelitian ini dinyatakan reliabel.

### **5.3 UJI ASUMSI KLASIK**

Uji asumsi klasik bertujuan untuk mengetahui kondisi dat yang digunakan dalam penelitian. Hal tersebut dilkukan untuk mendapatkan model analisis yang tepat. Dalam penelitian ini untuk mengolah hasil data penelitian menggunakan Analisis Inferensial (kuantitatif) di mana dalam anlisis tersebut menggunakan program SPSS. Analisis data yang dilakukan dengan bantuan metode Regresi Linear berganda, namun sebelum melakukan analisis regresi linear berganda, digunakan uji asumsi klasik yang meliputi uji normalitas, uji multikoleniaritas, uji linearitas dan uji heteroskedastisitas.

### **5.3.1 Uji Normalitas**

Uji normalitas digunakan untuk mengetahui apakah dalam model regresi, variabel pengganggu atau residual memiliki distribusi normal. Dalam penelitian ini, hasil pengujian dilihat dari grafik histogram dan p-plot.

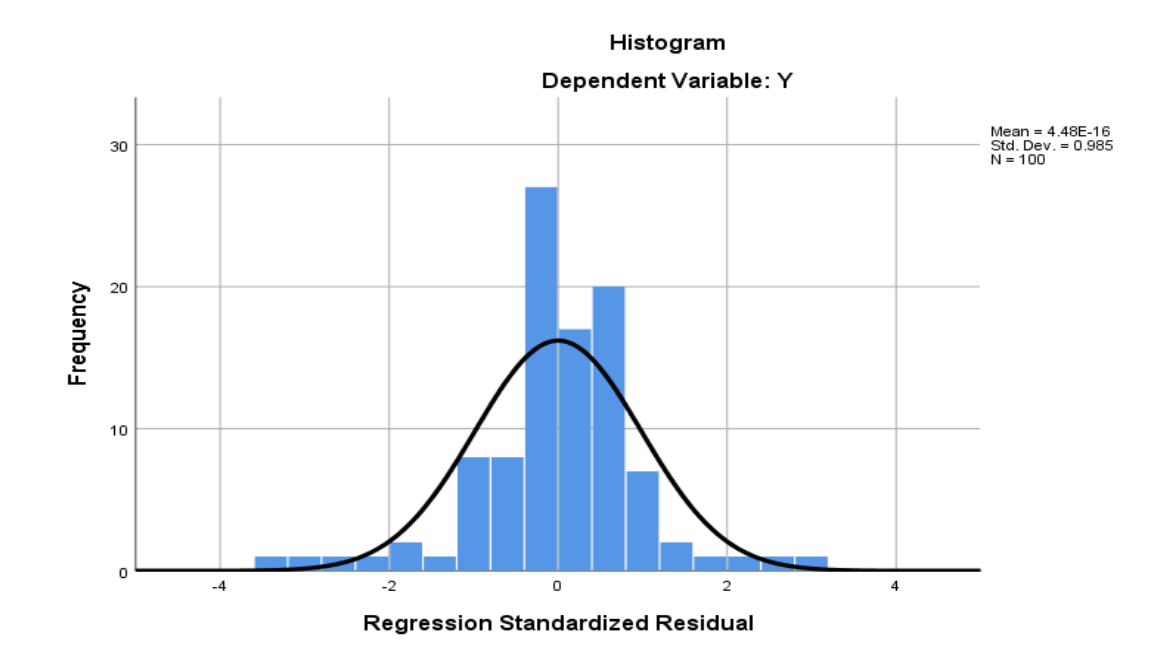

## **Gambar 5. 1 Hasil Uji Normalitas dengan Grafik Histogram**

Berdasarkan gambar 5.1 di atas, grafik menunjukkan bentuk lonceng dan tidak condong ke kiri atau kanan, sehingga data dengan pola seperti di atas berdistibusi normal.

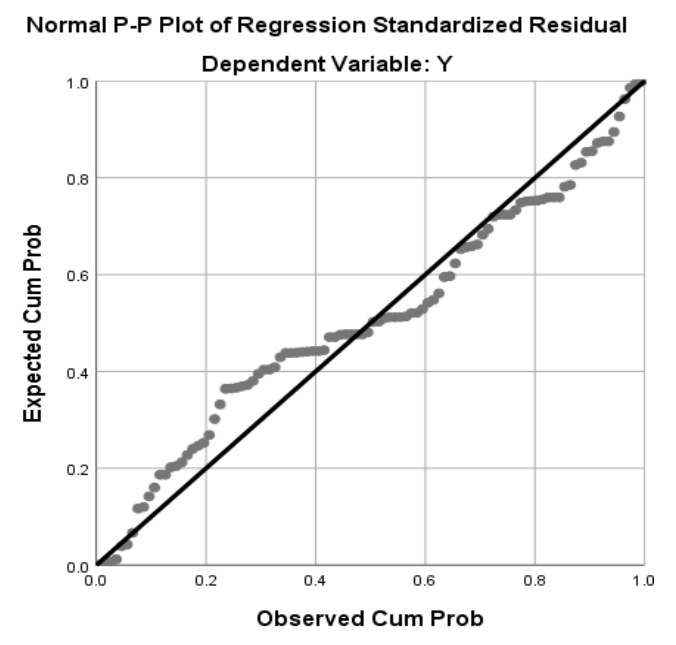

**Gambar 5. 2 Hasil Uji Normalitas dengan P-Plot (***Probability Plot***)**

Berdasarkan gambar 5.2 di atas menunjukkan data menyebar di sekitar garis diagonal dan mengikuti arah garis dioagonal, sehingga data dengan penyebaran di atas dapat dikatakan normal.

### **5.3.2 Uji Multikoleniaritas**

Uji multikoleniaritas digunakan untuk menguji apakah model regresi ditemukan adanya korelasi antar variabel independen. Untuk mendeteksi ada atau tidaknya multikoleniaritas di dalam model regresi adalah dengan melihat matrik korelasi yang cukup tinggi (umumnya di atas 0,90), maka hal ini merupakan adanya multikoleniaritas. Dalam penelitian ini tabel dikatakan terdapat multikoleniaritas dengan melihat tabel *tolerance* dan VIF. Jika tabel tolerance menunjukkan nilai > 0,10 dan pada tabel VIF menunjukkan nilai < 10,00 maka terdapat multikolinearitas pada model regresi.

|       |                | <b>Collinearity Statistics</b> |       |
|-------|----------------|--------------------------------|-------|
| Model |                | Tolerance                      | VIF   |
| 1     | (Constant)     |                                |       |
|       | X <sub>1</sub> | .252                           | 3.969 |
|       | X <sub>2</sub> | .167                           | 6.002 |
|       | X3             | .319                           | 3.131 |
|       |                |                                |       |

**Tabel 5. 8 Hasil Uji Multikoleniaritas**

**Coefficients<sup>a</sup>**

a. Dependent Variable: Y

Dari tabel 5.8 di atas dapat dilihat nilai pada tabel *tolerance* > 0,10 dan pada tabel VIF < 10,00, maka dapat disimpulkan model regresi di atas terjadi gejala multikolinearitas.

### **5.3.3 Uji Heteroskedastisitas**

Uji heteroskedastisitas digunakan untuk menguji apakah dalam model regresi terjadi ketidaksamaan *variance* dari residual satu pengamatan ke pengamatan yang lain. Ketika *variance* dari residual satu pengamatan ke pengamatan lain berbeda, inilah yang disebut dengan heteroskedastisitas. Untuk menganalisanya, dalam penelitian ini menggunakan uji spearman dengan melihat nilai signifikansi atau Sig. (2-tailed) lebih besar dari 0,05 maka dapat dikatakan bahwa tidak terjadi masalah heteroskedastisitas.

Hasil pengujian heteroskedastisitas dari penelitian ini dapat dilihat dari tabel berikut :

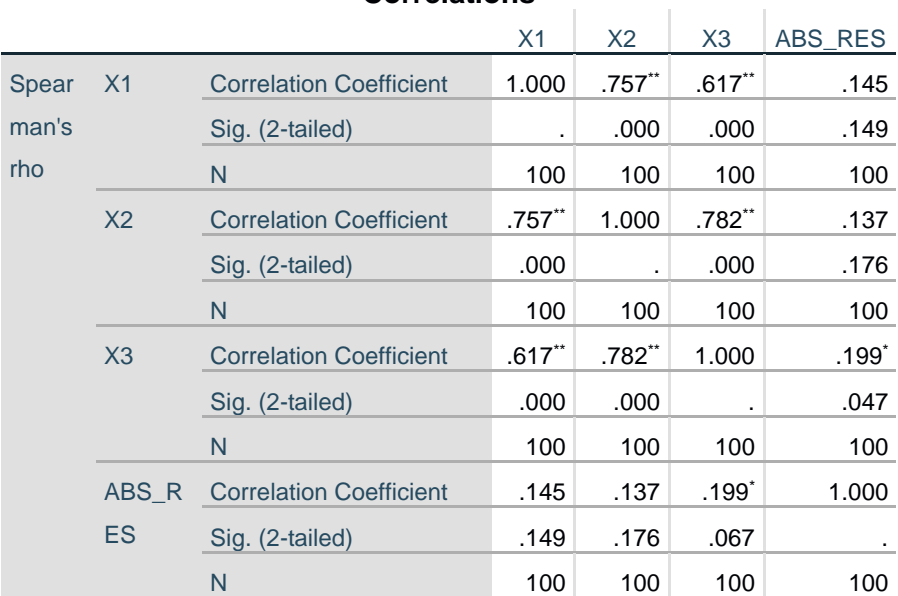

### **Tabel 5. 9 Hasil Uji Spearman**

**Correlations**

\*\*. Correlation is significant at the 0.01 level (2-tailed).

\*. Correlation is significant at the 0.05 level (2-tailed).

Berdasarkan tabel 5.9 di atas terdapat nilai signifikan seluruh variabel independen > 0,05, maka dapat ditarik kesimpulan semuan variabel bebeas dari heteroskedastisitas.

### **5.4 UJI HIPOTESIS**

Secara statistik setidaknya ini dapat diukur dari nilai koefisien determinasi, nilai F statistik dan nilai statistik t.

Uji F pada dasarnya dilakukan untuk mengetahui signifikansi hubungan antar semua variabel bebas dan variabel terikat, apakah variabel bebas yang dimasukkan dalam model mempunyai pengaruh bersama-sama terhadap variabel terikat. Untuk menenentukan adanya hubungan atar variabel dapat dilihat dari nilai F hitung > F tabel atau nilai sig  $< 0.05$ .

Uji t dilakukan untuk menunjukkan seberapa jauh pengaruh satu variabel independen secara individual dalam menerangkan variasi variabel independen. Koefisien Determinasi  $(R^2)$  pada intinya mengukur sejauh mana kemampuan model dalam menerangkan variasi variabel independen. Untuk menentukan adanya hubungan antar variabel dapat dilihat dari nilai sig < 0,05 atau nilai t hitung > t tabel.

Untuk melihat Kualitas kegunaan (*Usability quality*), Kualitas informasi (*Information quality*), Kualitas interaksi (*Interaction quality*), kualitas layanan website dapat dilihat dalam tabel hasil pengujian sebagai berikut :

| <b>Coefficients<sup>a</sup></b> |                |       |      |  |
|---------------------------------|----------------|-------|------|--|
| Model                           |                |       | Sig. |  |
|                                 | (Constant)     | 1.836 | .069 |  |
|                                 | X <sub>1</sub> | 1.652 | .102 |  |
|                                 | X <sub>2</sub> | 1.330 | .187 |  |
|                                 | $X_3$          | 2.342 | .021 |  |

**Tabel 5. 10 Hasil Uji t X1, X2, dan X3 terhadap Y**

a. Dependent Variable: Y

**H1** : Kualitas kegunaan (*Usability quality*) (X1) berpengaruh positif terhadap kualitas Kepuasan Pengguna (Y)

Hasil pada table 5.10 di atas menunjukkan nilai sig.  $0,102 > 0,05$  dan nilai t hitung 1.652 < t tabel 1,660, maka dapat disimpulkan bahwa tidak terdapat pengaruh positif signifikan antara Kualitas kegunaan (*Usability quality*) terhadap Kepuasan Pengguna.

**H2** : Kualitas informasi (*Information quality*) (X2) berpengaruh positif terhadap Kepuasan Pengguna (Y)

Hasil pada tabel 5.10 di atas menunjukkan nilai sig. 0,187 > 0,05 dan nilai t hitung 1,330 < t tabel 1,660, maka dapat disimpulkan bahwa tidak terdapat pengaruh positif signifikan antara Kualitas informasi (*Information quality*) terhadap Kepuasan Pengguna.

**H3** : Kualitas interaksi (*Interaction quality*) (X3) berpengaruh positif terhadap Kepuasan Pengguna (Y)

Hasil pada tabel 5.10 di atas menunjukkan nilai sig. 0,021 < 0,05 dan nilai t hitung 2,342 > t tabel 1,660, maka dapat disimpulkan bahwa terdapat pengaruh positif yang signifikan antara Kualitas interaksi (*Interaction quality*) terhadap Kepuasan Pengguna.

| <b>ANOVA</b> <sup>a</sup> |            |        |                   |  |
|---------------------------|------------|--------|-------------------|--|
| Model                     |            |        | Sig.              |  |
|                           | Regression | 33.006 | .000 <sup>b</sup> |  |
|                           | Residual   |        |                   |  |
|                           | Total      |        |                   |  |

**Tabel 5. 11 Hasil Uji F** 

a. Dependent Variable: Y

b. Predictors: (Constant), X3, X1, X2

**H4** : Terdapat pengaruh secara *simultan* (bersama-sama) antara variabel *usability*, *information quality* dan *interaction quality* terhadap Kepuasan Pengguna (Y).

Hasil uji tabel 5.11 di atas menunjukkan nilai F hitung 30,006 > F tabel 2,70 dan nilai sig. 0,000 < 0,05, maka dapat disimpulkan bahwa semua variabel indepeneden (*Usability quality*, *Information quality*, dan *Interaction quality*) secara simultan berpengaruh terhadap variabel dependennya Kepuasan Pengguna.

### **5.5 PEMBAHASAN**

Hasil dari pengujian hipotesis menunjukkan dari 4 hipotesis yang diajukan, 2 hipotesis diterima dan 2 hipotesis ditolak. H1 menunjukkan tidak adanya pengaruh signifikan variable secara parsial Kualitas kegunaan (*Usability quality*) pengguna terhadap Kepuasan Pengguna website Gamestore Indonesia.

H2 menunjukkan tidak adanya pengaruh signifikan variable secara parsial Kualitas informasi (*Information quality*) terhadap Kepuasan Penguna website Gamestore Indonesia.

H3 menunjukkan adanya pengaruh signifikan variable secara parsial Kualitas interaksi (*Interaction quality*) terhadap Kepuasan Penguna website Gamestore Indonesia.

H4 menunjukkan hasil secara simultan variabel independen *usability*, *information quality* dan *interaction quality* berpengaruh signifikan terhadap Kepuasan Penguna website Gamestore Indonesia.